#### Plan wykładu nr 11

- Systemy plików
	- ם FAT (FAT12, FAT16, FAT32, exFAT)
	- $\blacksquare$ NTFS

# Informatyka 2

Politechnika Białostocka - Wydział Elektryczny Elektrotechnika, semestr III, studia stacjonarne I stopniaRok akademicki 2018/2019

# Wykład nr 11 (11.12.2018)

dr inż. Jarosław Forenc

Informatyka 2, studia stacjonarne I stopnia dreda dreda dreda dreda dreda Rok akademicki 2018/2019, Wykład nr 11 Rok akademicki 2018/2019, Wykład nr 11

3/26

# System plików FAT (File Allocation Table)

- $\Box$ opracowany na przełomie lat 70. i 80. dla systemu MS-DOS
- $\Box$ występuje w czterech wersjach: FAT12, FAT16, FAT32 i exFAT (FAT64)
- $\Box$  numer występujący po słowie FAT oznacza liczbę bitów przeznaczonych do kodowania (numeracji) jednostek alokacji pliku (JAP), tzw. klastrów<br>. (ang. cluster) w tablicy alokacji plików
	- ٠ 12 bitów w systemie FAT12
	- ▣ 16 bitów w systemie FAT16
	- ٠ 32 bity w systemie FAT32 (praktycznie 28)
	- $\blacksquare$ 64 bity w systemie exFAT (FAT64)
- $\Box$ ogólna struktura dysku logicznego / dyskietki w systemie FAT:

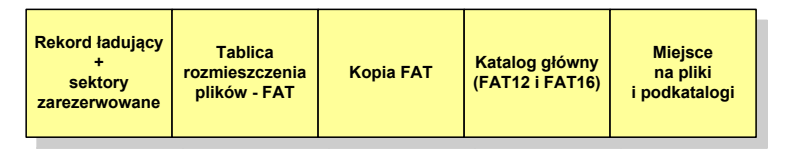

Informatyka 2, studia stacjonarne I stopnia dredenie druhádza driaz. Jarosław Forenc<br>Rok akademicki 2018/2019, Wykład nr 11 Rok akademicki 2018/2019, Wykład nr 11

 $1^{1}$ 

#### FAT12

- $\Box$ system plików FAT12 przeznaczony jest dla nośników o małej pojemności
- $\Box$ obsługuje 2<sup>12</sup> <sup>=</sup> 4096 jednostek alokacji, max. rozmiar partycji to 16 MB
- rekord ładujący zajmuje pierwszy sektor dyskietki lub dysku logicznego

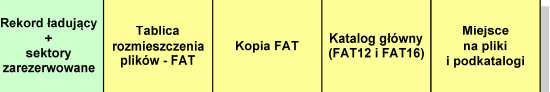

- $\Box$  rekord ładujący zawiera następujące dane:
	- $\mathbf{u}$ instrukcja skoku do początku programu ładującego (3 bajty)
	- nazwa wersji systemu operacyjnego (8 bajtów)
	- struktura BPB (ang. BIOS Parametr Block) blok parametrów BIOS (25 bajtów)
	- П rozszerzony BPB (ang. Extended BPB, 26 bajtów)
	- П wykonywalny kod startowy uruchamiający system operacyjny (448 bajtów)
	- ▣ znacznik końca sektora - 55AAH (2 bajty)

Informatyka 2, studia stacjonarne I stopnia<br>Rok akademicki 2018/2019, Wykład nr 11<br>5/26 Rok akademicki 2018/2019, Wykład nr 11

# FAT12

- $\Box$  tablica rozmieszczenia plików FAT tworzy swego rodzaju "mapę" plików zapisanych na dysku
- za tablicą FAT znajduje się jej kopia, która nie jest wykorzystywana

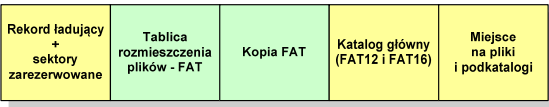

 $\Box$  za kopią tablicy FAT znajduje się katalog główny zajmujący określoną dla danego typu dysku liczbę sektorów

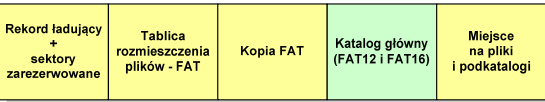

Informatyka 2, studia stacjonarne I stopnia dr inż. Jarosław Forenc Rok akademicki 2018/2019, Wykład nr 11

7/26

# FAT12

- przykładowa zawartość katalogu głównego:

```
0000 49 4F 20 20 20 20 20 20-53 59 53 21 00 00 00 00 IO SYS!....\dots \dots \dots 2 \dots \dotsF...
0010 00 00 00 00 00 00 C0 32-BF 1C 02 00 46 9F 00 00
                                                          MSDOS SYS!....
0020 4D 53 44 4F 53 20 20 20-53 59 53 21 00 00 00 00
                                                          \ldots \ldots 2 \ldots R \ldots0030 00 00 00 00 00 00 C0 32-BF 1C 52 00 FA 94 00 00
                                                          COMMAND COM ....
0040 43 4F 4D 4D 41 4E 44 20-43 4F 4D 20 00 00 00 00

0050 00 00 00 00 00 00 00 C0 32-BF 1C 9D 00 75 D5 00 00
                                                          ATTRIB EXE ...
0060  41  54  54  52  49  42  20  20  45  58  45  20  00  00  00  00  00
                                                          1.1.1.1.1.2.1.1.1 + . . .0070 00 00 00 00 00 00 C0 32-BF 1C 08 01 C8 2B 00 00
```
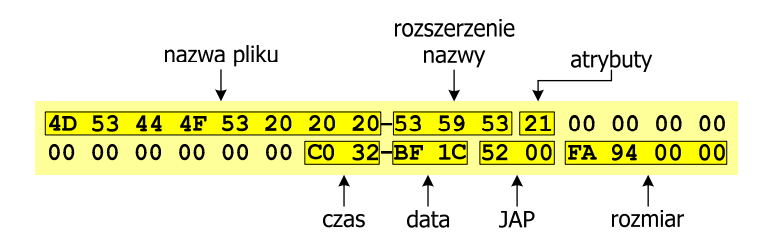

Informatyka 2, studia stacjonarne I stopnia<br>
Rok akademicki 2018/2019, Wykład nr 11 Rok akademicki 2018/2019, Wykład nr 11

# FAT12

□ katalog główny zawiera 32-bajtowe pola mogące opisywać pliki, podkatalogi lub etykietę dysku

#### Zawartość pola: Atrybuty pliku:

0 Plik tylko do odczytu (read only)<br>1 Plik ukryty (hidden) 1 Plik ukryty (hidden)<br>2 Plik systemowy (sys 2 Plik systemowy (system)<br>3 Ftykieta dysku (volume l 3 Etykieta dysku (volume label)<br>4 Podkatalog

4 Podkatalog<br>5 Plik archiwa 5 Plik archiwalny (archive)

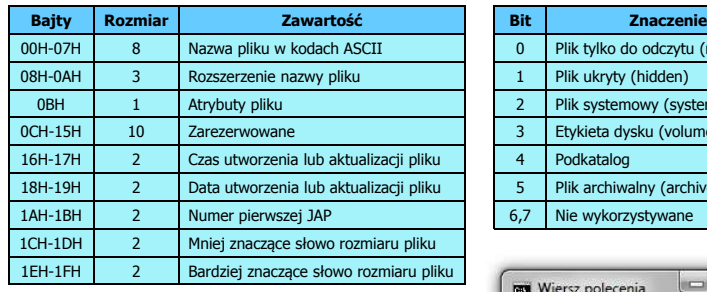

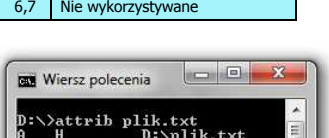

Informatyka 2, studia stacjonarne I stopnia dr inż. Jarosław Forenc Rok akademicki 2018/2019, Wykład nr 11

8/26

# FAT12

- pozostałą część dysku zajmuje miejsce na pliki i podkatalogi

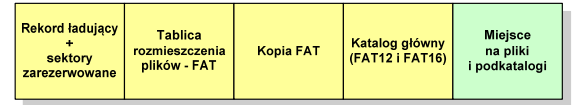

 $\Box$  podkatalogi nie są ograniczone co do wielkości, zapisywane są na dysku w sposób identyczny jak pliki użytkowe i także zawierają 32-bajtowe pola

## FAT12 - położenie pliku na dysku

- w katalogu, w 32-bajtowym polu każdego pliku wpisany jest początkowy numer JAP
- numer ten określa logiczny numer sektora, w którym znajduje się początek pliku
- ten sam numer JAP jest jednocześnie indeksem do miejsca w tablicy FAT, w którym wpisany jest numer kolejnej JAP
- numer wpisany we wskazanym miejscu tablicy rozmieszczenia plików wskazuje pierwszy sektor następnej części pliku i równocześnie położenie w tablicy FAT numeru następnej JAP
- w ten sposób tworzy się łańcuch, określający położenie całego pliku
- $\Box$  jeśli numer JAP składa się z samych FFF, to oznacza to koniec pliku

**Boot Sector** ß Ā **Kopia FAT** główny dane txt katalog klastry

Informatyka 2, studia stacjonarne I stopnia dromatyka dr inż. Jarosław Forenc<br>Rok akademicki 2018/2019, Wykład nr 11 Rok akademicki 2018/2019, Wykład nr 11

 $11/26$ 

# FAT16

- po raz pierwszy pojawił się w systemie MS-DOS 3.3
- $\Box$  ogólna struktura dyskietki / dysku logicznego w systemie FAT16 jest taka sama jak w przypadku FAT12

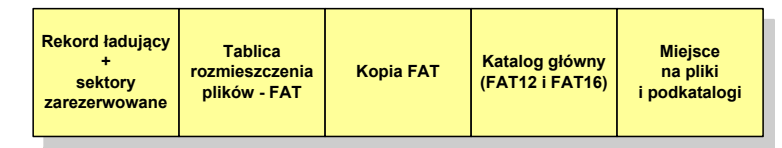

- $\Box$ maksymalna liczba jednostek alokacji ograniczona jest do 2<sup>16</sup> czyli 65536
- $\Box$  w systemach DOS i Windows 95 maksymalny rozmiar JAP to 2<sup>15</sup> bajtów czyli 32 kB, stąd maksymalny rozmiar dysku logicznego w tych systemach to 65536  $\times$  32 kB czyli ok. 2 GB
- w systemie Windows 2000 górna granica rozmiaru JAP wynosi 2<sup>16</sup> bajtów (64 kB), czyli rozmiar dysku logicznego zwiększa się do 4 GB.

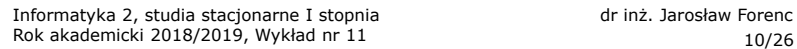

## FAT12 - struktura dyskietki (1,44 MB)

- całkowita liczba sektorów na dyskietce: 2880
- $\Box$ liczba sektorów systemowych: 33

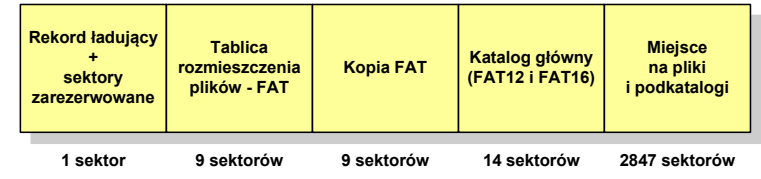

- $\Box$ maksymalna liczba plików w katalogu głównym: 224
- $\Box$ liczba sektorów na pliki i podkatalogi: 2880 - 33 = 2847
- $\Box$ dostępne miejsce na pliki i podkatalogi: 2847 x 512 = 1 <sup>457</sup> 664 bajty

Informatyka 2, studia stacjonarne I stopnia dr inż. Jarosław Forenc Rok akademicki 2018/2019, Wykład nr 11

12/26

# FAT32

- $\Box$ po raz pierwszy wprowadzony w systemie Windows 95 OSR2
- $\Box$  ogólna struktura systemu FAT32 jest taka sama jak w FAT12/FAT16 - nie ma tylko miejsca przeznaczonego na katalog główny

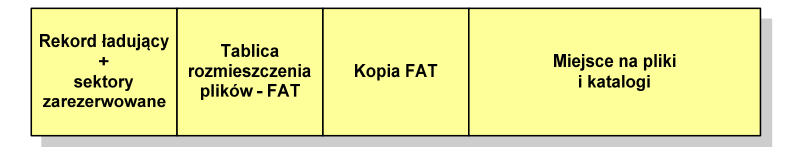

- $\Box$  do adresowania JAP stosuje się, obcięty o 4 najstarsze bity, adres 32-bitowy i dlatego dysk z FAT32 może zawierać maksymalnie 228 JAP
- □ dla JAP od 4 kB do 32 kB, teoretycznie dysk może mieć rozmiar 8 TB, ale praktycznie ograniczenie (MBR) to liczba 2<sup>32</sup> sektorów, czyli 2 TB
- **□** w systemie FAT32 można formatować tylko dyski, nie można natomiast zainstalować go na dyskietkach

# FAT32

<u>na w systemie FAT32 katalog główny może znajdować się w dowolnym m</u> miejscu na dysku i może zawierać maksymalnie 65 532 pliki i katalogi

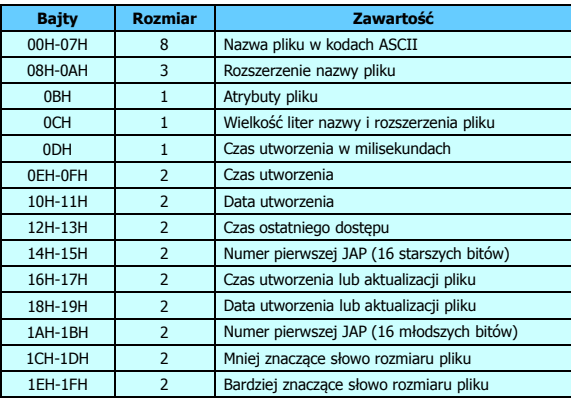

Informatyka 2, studia stacjonarne I stopnia dromatyka dr inż. Jarosław Forenc<br>Rok akademicki 2018/2019, Wykład nr 11 Rok akademicki 2018/2019, Wykład nr 11

 $15/26$ 

#### FAT32 - długie nazwy plików

- □ skrócona nazwa pliku przechowywana jest w identycznej, 32-bajtowej, strukturze jak w przypadku plików w starym formacie 8+3
- □ długie nazwy plików zapisywane są także w 32-bajtowych strukturach, przy czym jedna nazwa zajmuje kilka struktur (w jednej strukturze umieszczonych jest 13 kolejnych znaków w formacie Unicode)

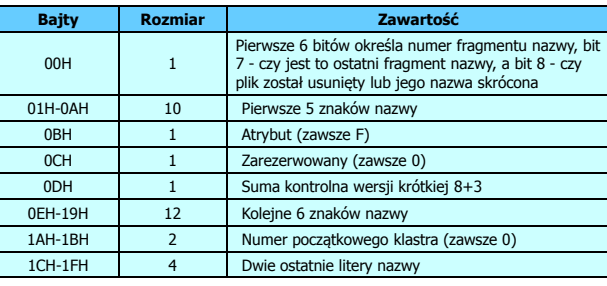

#### FAT32 - długie nazwy plików

- $\Box$ wprowadzone w systemie Windows 95
- $\Box$  informacje o nazwie pliku zapamiętywane są jako:
	- długa nazwa
	- skrócona nazwa (tzw. alias długiej nazwy)
- $\Box$  . metoda tworzenia skróconej nazwy pliku:
	- $\blacksquare$ rozszerzenie długiej nazwy staje się rozszerzeniem skróconej nazwy
	- L pierwsze sześć znaków długiej nazwy staje się pierwszymi sześcioma znakami skróconej nazwy (niedozwolone znaki zamieniane są na znak podkreślenia, małe litery zamieniane są na wielkie litery)
	- $\bullet$  pozostałe dwa znaki nazwy skróconej to ~1 lub jeśli plik o takiej nazwie istnieje  $\sim$ 2, itd.

Informatyka 2, studia stacjonarne I stopnia dr inż. Jarosław Forenc Rok akademicki 2018/2019, Wykład nr 11

16/26

#### FAT32 - długie nazwy plików

- Nazwa pliku: Systemy Operacyjne - praca domowa.txt

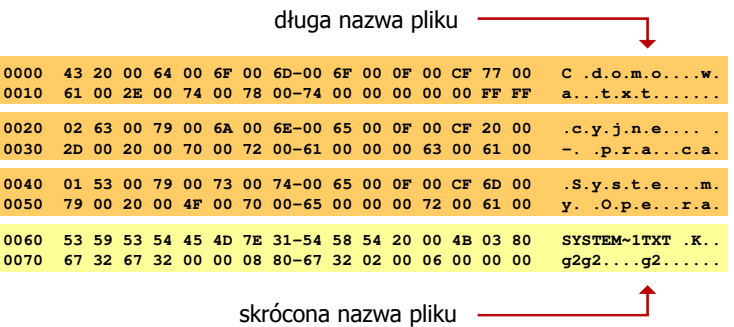

# FAT - wady systemu plików FAT

- fragmentacja wewnętrzna nawet najmniejszy plik zajmuje całą JAP gdy rozmiar klastra jest duży, a na dysku znajduje się dużo małych plików - pewna część miejsca jest tracona
- fragmentacja zewnętrzna silna fragmentacja plików pomiędzy wiele klastrów o bardzo różnym fizycznym położeniu na dysku (konieczność okresowej defragmentacji przy użyciu specjalnych narzędzi programowych)
- $\Box$  duże prawdopodobieństwo powstawania błędów zapisu, polegających na przypisaniu jednego klastra dwóm plikom (tzw. crosslinks), co kończy się utratą danych z jednego lub obu "skrzyżowanych" plików
- $\Box$  typowym błędem, pojawiającym się w systemie FAT, jest również pozostawianie tzw. zagubionych klastrów (lost chains), tj. jednostek<br>alokacji nie zawierających informacji, ale onisanych jako zajete alokacji nie zawierających informacji, ale opisanych jako zajęte
- $\Box$ brak mechanizmów ochrony - praw dostępu

#### exFAT (FAT64)

- stworzony przez Microsoft na potrzeby pamięci Flash
- $\Box$  po raz pierwszy pojawił się w listopadzie 2006 roku w Windows Embedded CE 6.0 i Windows Vista SP1
- obsługiwany także przez Windows 7/8/10, Windows Server 2003/2008, Windows XP SP2/SP3, Linux
- może być używany wszędzie tam, gdzie NTFS nie jest najlepszym rozwiązaniem ze względu na dużą nadmiarowość struktury danych
- podstawowe cechy:
	- П maksymalna wielkość pliku to  $2^{64} = 16$  EB
	- **maksymalna wielkość klastra do 32 MB** П
	- П nieograniczona liczba plików w pojedynczym katalogu
	- prawa dostępu do plików i katalogów

Informatyka 2, studia stacjonarne I stopnia dreda dreda dreda drinż. Jarosław Forenc<br>Rok akademicki 2018/2019, Wykład nr 11 Rok akademicki 2018/2019, Wykład nr 11

 $1^{1}$ 

# NTFS (New Technology File System)

- $\Box$ wersja 1.0 (połowa 1993 r.) - Windows NT 3.1
- $\Box$ wersja 1.1 (jesień 1994 r.) - Windows NT 3.5
- $\Box$ wersja 1.2 (NTFS 4) - Windows NT 3.51 (1995 r.)
- $\Box$ wersja 3.0 (NTFS 5) - Windows 2000
- $\Box$ wersja 3.1 (NTFS 5.1) - Windows XP/Server 2003/Vista/7/8/10
- $\Box$ teoretyczny rozmiar partycji NTFS wynosi 2<sup>64</sup>-1 klastrów, ale Windows potrafi obsłużyć tylko 2<sup>32</sup>-1 klastrów (dla klastra 64 kB - <mark>ok. 256 TB</mark>)
- $\Box$ tabela partycji w MBR dysku twardego ogranicza rozmiar partycji do 2 TB
- $\Box$ teoretyczna wielkość pliku wynosi 2<sup>64</sup> bajtów minus 1 kB, ale Windows ogranicza ten rozmiar do 2<sup>44</sup> bajtów minus 64 kB (ok. 16 TB)

Informatyka 2, studia stacjonarne I stopnia dr inż. Jarosław Forenc Rok akademicki 2018/2019, Wykład nr 11

20/26

#### **NTFS**

□ struktura wolumenu (dysku) NTFS:

**Boot MET** Kopia zapasowa Pliki i katalogi (Master File Table) Sector **MFT** 

- $\Box$  Boot Sector rozpoczyna się od zerowego sektora partycji, może zajmować 16 kolejnych sektorów, zawiera podobne dane jak w systemie FAT
- MFT (Master File Table) specjalny plik, niewidoczny dla użytkownika, zawiera wszystkie dane niezbędne do odczytania pliku z dysku, składa się z rekordów o stałej długości (1 kB - 4 kB)
- □ pierwsze 16 (NTFS 4) lub 26 (NTFS 5) rekordów jest zarezerwowane dla tzw. metaplików, np.

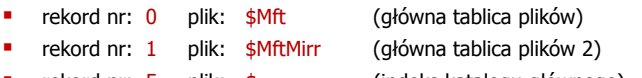

- rekord nr: 5 plik: \$ (indeks katalogu głównego)
- 

21/26

#### **NTFS**

□ struktura wolumenu (dysku) NTFS:

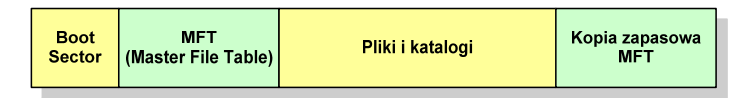

- $\Box$  pozostała część pliku MFT przeznaczona jest na rekordy wszystkich plików i katalogów umieszczonych na dysku
- $\Box$  jeśli pierwszy rekord MFT jest uszkodzony to system automatycznie odczytuje drugi rekord, w którym zapisana jest kopia pierwszego
- $\Box$  położenie obu metaplików \$Mft i \$MftMirr zapisane jest w sektorze startowym partycji

#### **NTFS**

□ struktura wolumenu (dysku) NTFS:

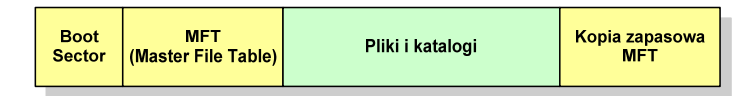

- $\Box$ plik w NTFS to zbiór atrybutów
- $\Box$ wszystkie atrybuty mają dwie części składowe: nagłówek i blok danych
- $\Box$  nagłówek opisuje atrybut, np. liczbę bajtów zajmowanych przez atrybut, rozmiar bloku danych, położenie bloku danych, znacznik czasu
- bloku danych zawiera informacje zgodne z przeznaczeniem atrybutu

Informatyka 2, studia stacjonarne I stopnia dreda dreda dreda dreda dreda Rok akademicki 2018/2019, Wykład nr 11 Rok akademicki 2018/2019, Wykład nr 11

23/26

#### NTFS - Pliki

- pliki w systemie NTFS są reprezentowane w MFT przez rekord zawierający atrybuty:
	- × \$Standard Information
	- ٠ \$File\_Name
	- \$Security\_Descriptor
	- \$Data

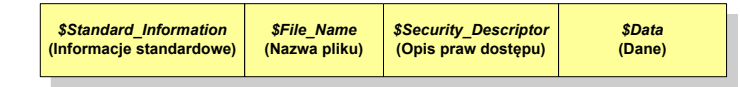

 $\Box$  w przypadku małych plików wszystkie jego atrybuty zapisywane są bezpośrednio w MFT (atrybuty rezydentne)

Informatyka 2, studia stacjonarne I stopnia dr inż. Jarosław Forenc Rok akademicki 2018/2019, Wykład nr 11

24/26

#### NTFS - Pliki

- □ jeśli atrybuty pliku są duże (najczęściej dotyczy to atrybutu \$Data), to w rekordzie w MFT umieszczany jest tylko nagłówek atrybutu oraz wskaźnik do jego bloku danych, a sam blok danych przenoszony jest na dysk poza MFT (atrybuty nierezydentne)
- blok danych atrybutu nierezydentnego zapisywany jest w przyległych klastrach
- jeśli nie jest to możliwe, to dane zapisywane są w kilku ciągach jednostek alokacji i wtedy każdemu ciągowi odpowiada wskaźnik w rekordzie MFT

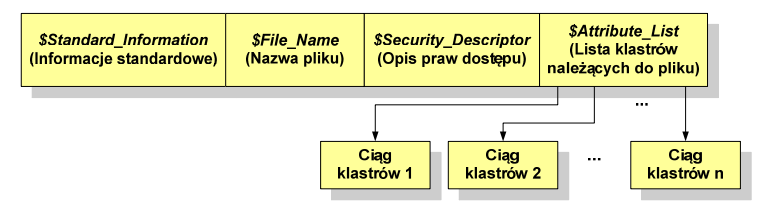

# NTFS - Katalogi

- katalogi reprezentowane są przez rekordy zawierające trzy takie same atrybuty jak pliki:
	- $\mathbf{u}$  . \$Standard\_Information
	- $\mathbf{u}$ \$File\_Name
	- $\mathbf{u}$ \$Security\_Descriptor

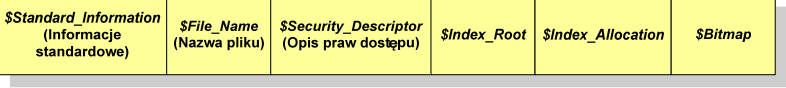

- zamiast atrybutu \$Data umieszczone są trzy atrybuty przeznaczone do tworzenia list, sortowania oraz lokalizowania plików i podkatalogów
	- \$Index\_Root
	- × \$Index\_Allocation
	- $\bullet$ \$Bitmap

#### Koniec wykładu nr 11

# Dziękuję za uwagę!